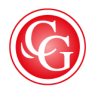

## CLASSIQUES<br>**GARNIER**

« Table des illustrations », *in* MATHIEU (Georges) (dir.), *La Table des matières. Son histoire, ses règles, ses fonctions, son esthétique*, p. 519-522

DOI : [10.15122/isbn.978-2-406-06266-0.p.0519](https://dx.doi.org/10.15122/isbn.978-2-406-06266-0.p.0519)

La diffusion ou la divulgation de ce document et de son contenu via Internet ou tout autre moyen de *communication ne sont pas autorisées hormis dans un cadre privé.*

> © 2017. Classiques Garnier, Paris. Reproduction et traduction, même partielles, interdites. Tous droits réservés pour tous les pays.

## TABLE DES ILLUSTRATIONS

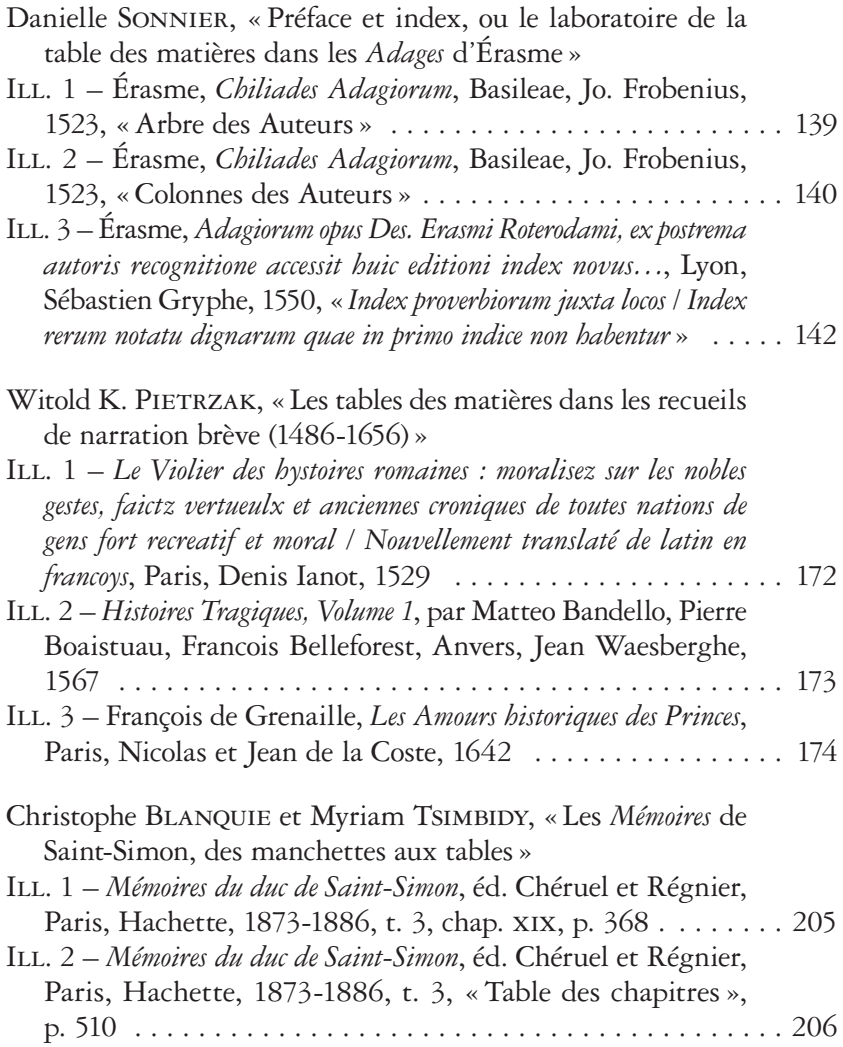

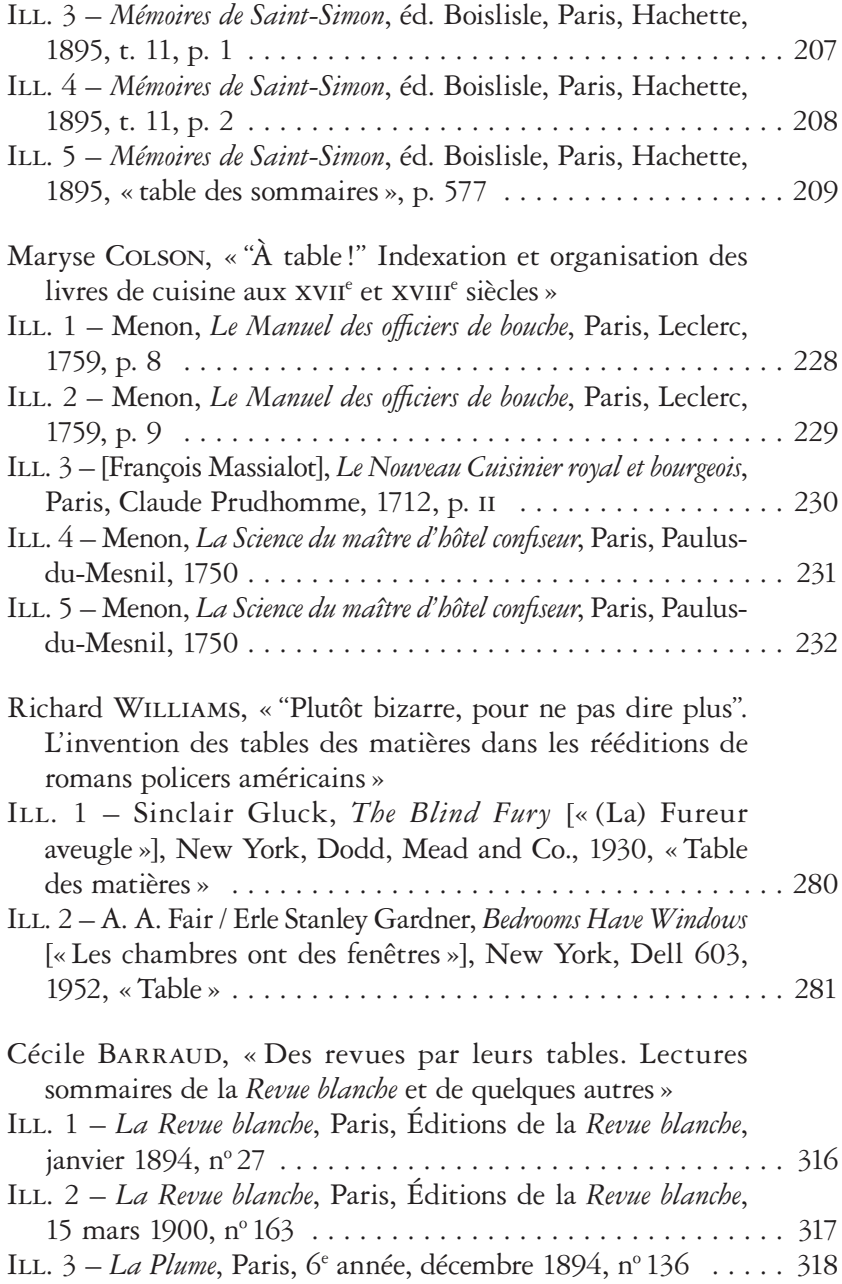

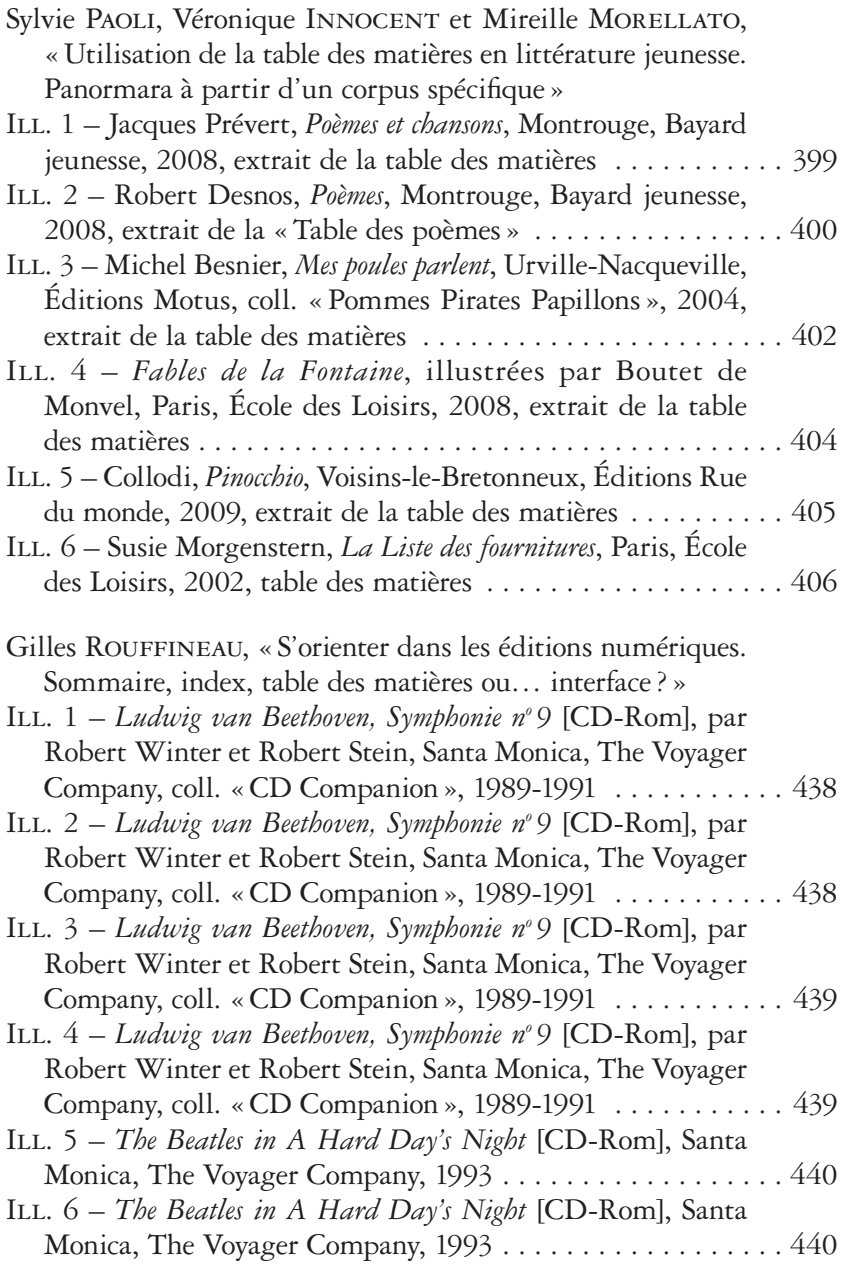

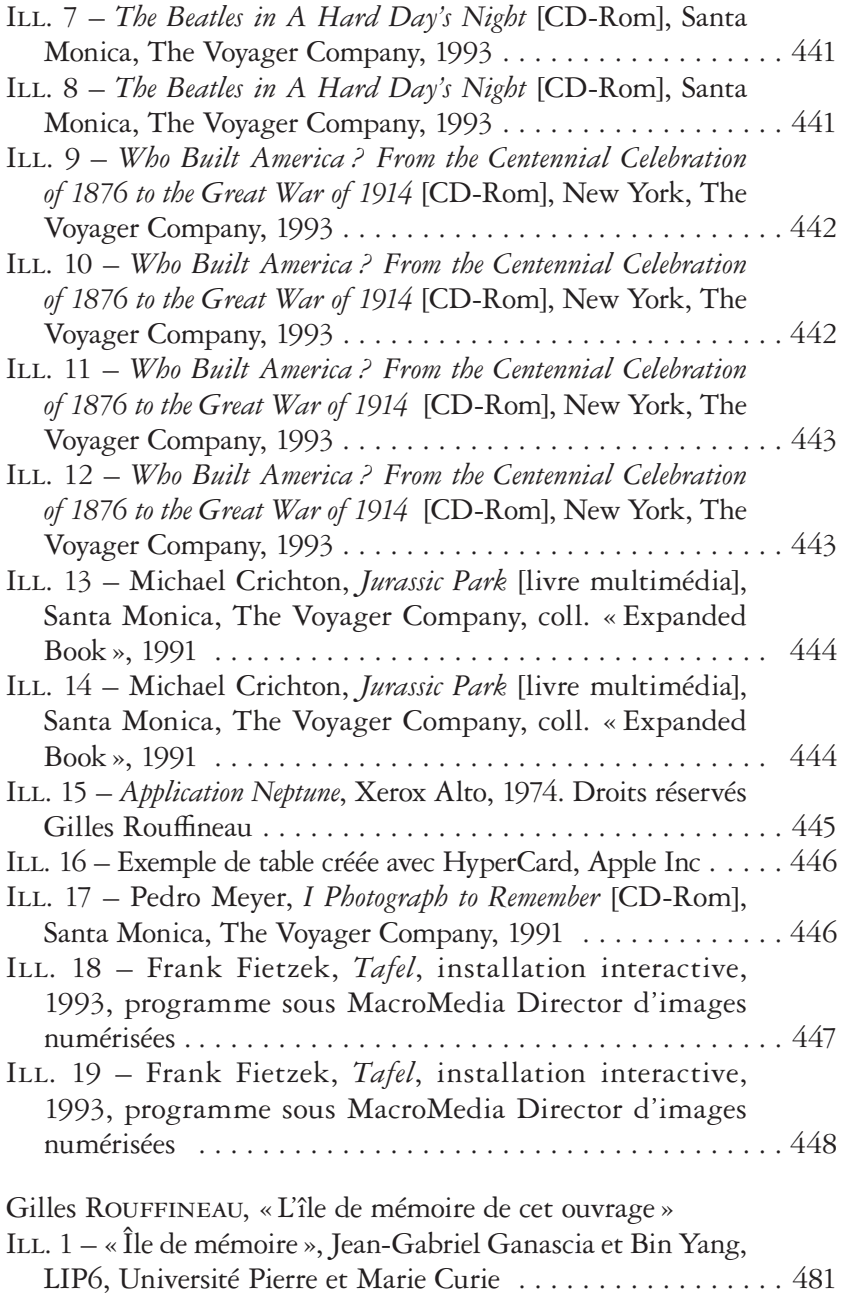